# <span id="page-0-0"></span>**Lecture 09 Push-button Deep Learning on the Cloud**

#### H. Monajemi/DL. Donoho

Stats285, Stanford

Nov/27/2017

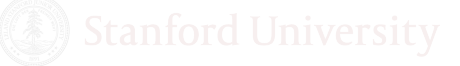

[Lecture09](#page-41-0) **Monajemi/Donoho Nov/27/2017** November 1/41

## Stats 285 Fall 2017

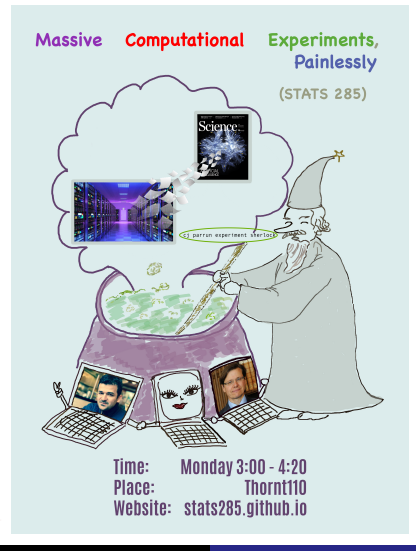

[Lecture09](#page-0-0) Monajemi/Donoho Nov/27/2017 2 / 41

# Disclaimer, 1: Google Images

*This document contains images obtained by routine Google Images searches. Some of these images may perhaps be copyright. They are included here for educational noncommercial purposes and are considered to be covered by the doctrine of* **Fair Use***. In any event they are easily available from Google Images. It's not feasible to give full scholarly credit to the creators of these images. We hope they can be satisfied with the positive role they are playing in the educational process.*

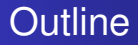

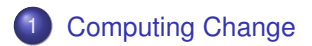

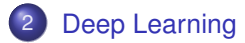

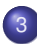

3 [Running Experiments on the Cloud](#page-33-0)

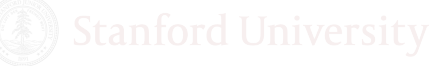

# <span id="page-4-0"></span>*Research* computing demands are increasing

Shankar-Goodfellow Tweets

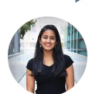

lan Goodfellow replied

Shreya Shankar @sh\_reya · 7h my hope for #DeepLearning dev is that one day we can run things on our laptops within a couple hours. no tmux necessary

.)  $6$  $17.4$ M 13

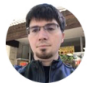

lan Goodfellow @goodfellow\_ian · 1h Maybe better software could make the laptop->cloud connection more seamless. User doesn't invoke tmux but TensorFlow backend uses cloud

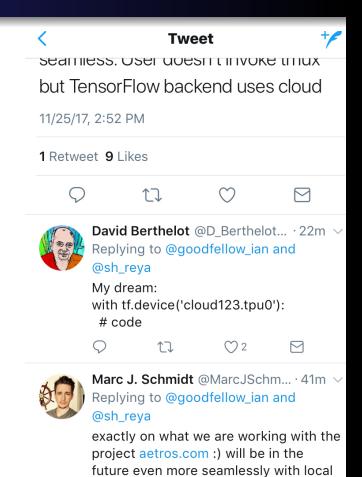

datasets on remote GPU servers

#### *Research* computing demands are increasing A personal story

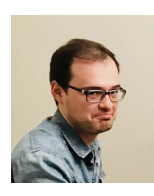

I am trying to run GPU experiments on the cluster but these are all **pending** since all the CPUs are occupied. Can you please release 4 CPUs (for the 4 GPUs)? **Otherwise, we are stuck with no GPUs.**

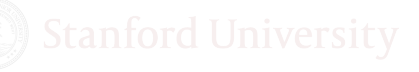

Dear X,

#### *Research* computing demands are increasing A personal story

I changed the partition for the pending jobs. **Let's submit your jobs tonight** so that I can bring back those jobs tomorrow early morning.

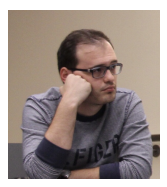

**X**

But I need to **experiment and debug my code** ... how can I submit "my jobs tonight?"

# Stats285 theme: Explosion of Computing Resources

Cloud Paradigm:

- Billions of smart devices each drive queries to cloud servers
- Millions of business relying on cloud for all needs

Symbiosis of cloud and economy is *lasting* and *disruptive*.

Cloud provides *any user* **same-day** delivery:

- **•** Tens to hundreds of thousands of hours of CPU
- Pennies per CPU hour
- $\bullet \approx 50$  cents per GPU hour

Any user can consume *1 Million CPU hours* over a few days for a few \$10K's.

## Cloud providers offer many services

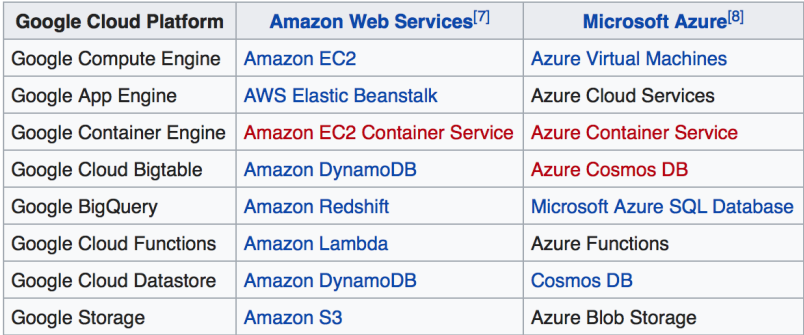

source: [Wikipedia](https://en.wikipedia.org/wiki/Google_Cloud_Platform)

#### Cloud can accommodate research computing needs Papyan's case

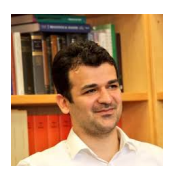

Why frustrated? create your own GPU cluster on the cloud

45 min later...

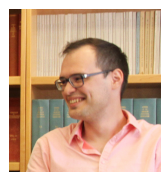

**I created a cluster following homework2 in stats285**. So I have computational resources now.

Hi X,

#### Cloud can accommodate research computing needs Shankar's case

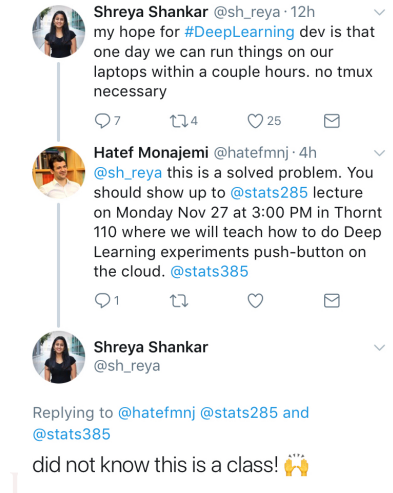

#### 11/25/17, 5:39 PM

[Lecture09](#page-0-0) Monajemi/Donoho Nov/27/2017 10 / 41

# Computing Change is real!

- Computational Science/Computation-enabled discovery is becoming mainstream!
- PhD Students are expected to conduct **1 million CPU-hour** of computation
- Personal Laptops  $\rightarrow$  Shared Clusters  $\rightarrow$  Personal Clusters

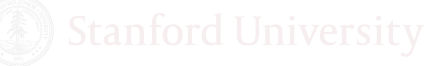

# Adapting to Computing Change

- Just as Climate Change demands adaptation,
- Computing Change demands adaptation:
	- **Pose** bold research **hypotheses** to settle computationally
	- **Design massive computing experiments**
	- **Adopt** painless computing **frameworks**
	- **Raise money** to pay for cloud-based computing
	- *Push a button*

How to get rid of the computing interface pain?

# We need to rethink the way we do computational experiments

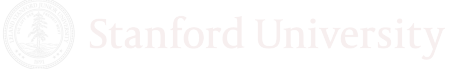

[Lecture09](#page-0-0) Monajemi/Donoho Nov/27/2017 13 / 41

# What does an experiment involve?

In our telling, a computational experiment involves:

- **1 Precise Specification** (define metric and parameters)
- <sup>2</sup> **Execution and management** of all the jobs
- <sup>3</sup> **Harvesting** of all the data generated by all the jobs
- <sup>4</sup> **Analysis** of the data
- **6 Reporting** of results.

Today we add to this list: **Building** of compute clusters

The painless computing paradigm should seamlessly integrate and automate all these tasks

# Many open-source frameworks offer automation

painless (push-button) massive computing

- **Building Cloud Clusters** 
	- **ElastiCluster** (Riccardo Murri)
	- [StarCluster](http://star.mit.edu/cluster/) (MIT)
- Experiment Management Systems (Laptop  $\rightarrow$  Cluster)
	- **CJ** (Yours Truly)
	- CodaLab (Percy Liang)
	- PyWren(serverless) (Eric Jonas)
- Machine Learning and Statistics
	- **PyTorch**, Tensorflow, CNTK, Theano, Keras
	- Spark, Dask

#### Today's focus Push-button Massive Computational Experiments

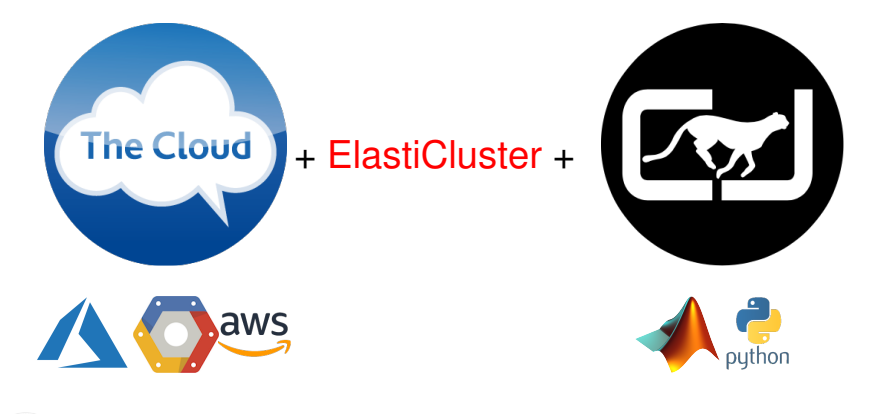

[Lecture09](#page-0-0) Monajemi/Donoho Nov/27/2017 16 / 41

<span id="page-17-0"></span>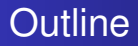

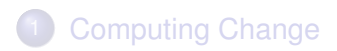

## 2 [Deep Learning](#page-17-0)

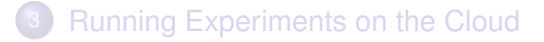

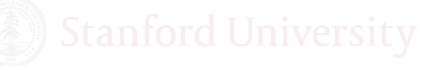

[Lecture09](#page-0-0) Monajemi/Donoho Nov/27/2017 17 / 41

#### Classical Statistics: Linear relationship

Given  $n$  realizations  $(x_i, y_i)$ ,

$$
y_i = \beta^T x_i + \epsilon_i
$$

 $x_i, \beta \in \mathbb{R}^p$ ,  $y_i \in \mathbb{R}$ ,  $i = 1, \ldots, n$ 

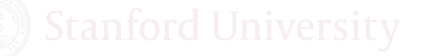

## Non-linear relationship

Given  $n$  realizations  $(x_i, y_i)$ ,

$$
y_i = \Phi(x_i; \Omega) + \epsilon_i
$$

- How to choose Φ?
- An example of a classical approach:
	- $\Phi(x; c) = \sum_{\ell} c_{\ell} K(x_{\ell}, x)$  with known *kernel K*
	- Find  $c_f$  such that data is reproduced by the model

## Neural Nets Approach

$$
y_i = \Phi(x_i; \Omega) + \epsilon_i
$$

$$
\Phi(x;W,\beta) = \beta^T \sigma(W^T x)
$$

- $W \in \mathbb{R}^{p \times d_1}$ ,  $\beta \in \mathbb{R}^{d_1}$
- *σ*: A nonlinearity typically
	- *non-negative soft-thresholding (ReLU)*
	- *logistic function (sigmoid)*

Find (*W*, *β*) such that data is reproduced (a.k.a **Training**).

## Visual illustration

*i*-th row: 
$$
\sigma(W^T x)_i \equiv h_i
$$

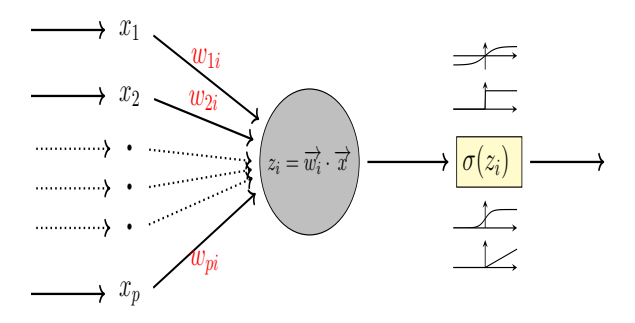

• Perceptron, the basic block (Rosenblatt, 1957)

[Lecture09](#page-0-0) Monajemi/Donoho Nov/27/2017 21 / 41

## Visual illustration

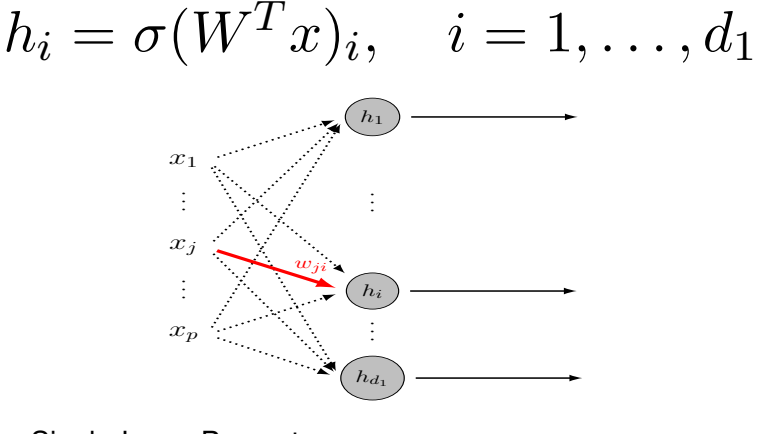

**•** Single-Layer Perceptron

## Visual illustration

 $\Phi(x;W,\beta) = \beta^T \sigma(W^T x)$ *h*1 *x*<sup>1</sup>  $\overbrace{\phantom{aa} h_i \quad a}$ <br> $\overbrace{\phantom{aa} h_{d_1}}$  $(y) \equiv \sum_i \beta_i h_i$ *xj. . . βi wji . . . hi*  $x_p$  $h_{d_1}$ 

**•** Univariate output

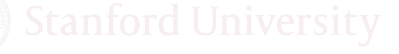

# Deep Neural Nets

$$
y_i = \Phi(x_i; \Omega) + \epsilon_i
$$

$$
\Phi(x; W_1, \dots, W_L) = W_L^T \sigma\left(W_{L-1}^T \dots \sigma(W_1^T x)\right)
$$

$$
\bullet \ \ W_{\ell} \in \mathbb{R}^{d_{\ell-1} \times d_{\ell}}, \quad d_0 = p
$$

- **Training**: find  $(W_1, \ldots, W_L)$ .
- highly over-parametrized (# unknowns  $\gg n$ )

# Visual illustration, Deep Nets - 2D

- Locality (convolution)
- **Weight Sharing**

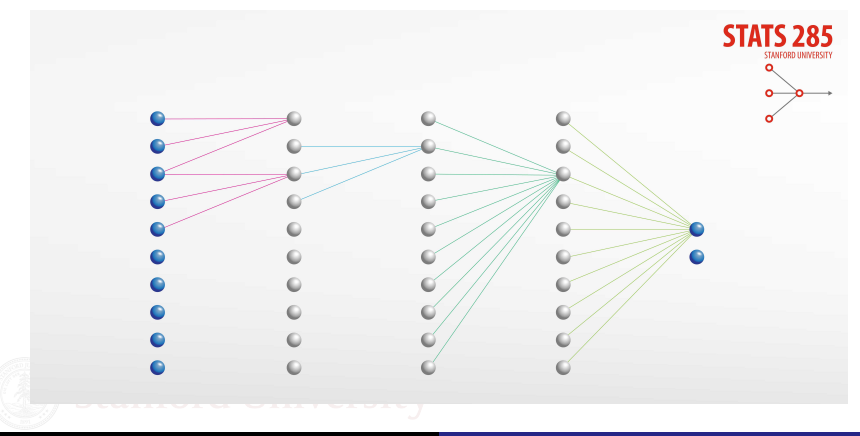

# Visual illustration, Deep Nets - 3D

• Locality (convolution) **• Weight Sharing** 

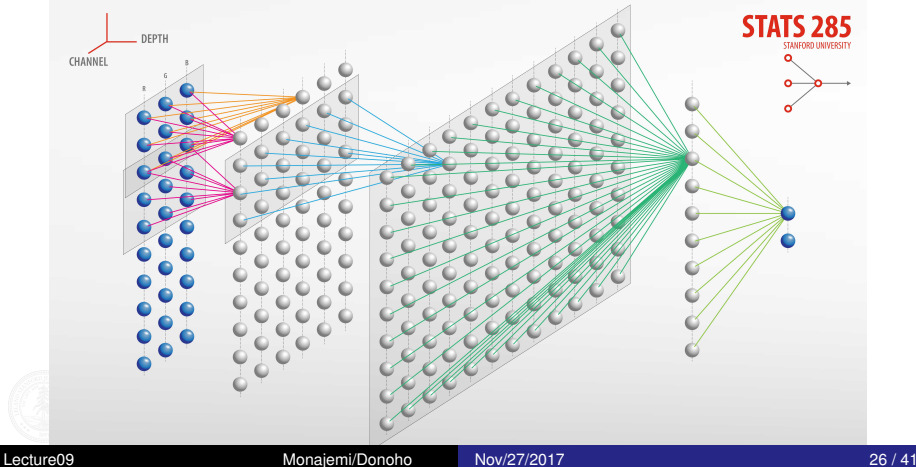

Back-propagation – derivation derivation from LeCun et al. 1988

Given  $n$  training examples  $(x_i, y_i) \equiv$  (input,target) and  $L$  layers

• Constrained optimization

$$
\min_{W,x} \qquad \sum_{i=1}^{n} \|h_i(L) - y_i\|_2
$$
\n
$$
\text{subject to} \quad h_i(\ell) = \sigma_\ell \Big[ W_\ell h_i(\ell-1) \Big],
$$
\n
$$
i = 1, \dots, n, \quad \ell = 1, \dots, L, \ h_i(0) = x_i
$$

Lagrangian formulation (Unconstrained)

$$
\min_{W,x,B} \mathcal{L}(W,x,B)
$$

$$
\mathcal{L}(W,x,B) = \sum_{i=1}^{n} \left\{ \|h_i(L) - y_i\|_2^2 + \right\}
$$

$$
\text{Standard Unive} \sum_{\ell=1}^{L} B_i(\ell)^T \left( h_i(\ell) - \sigma_\ell \left[ W_\ell h_i(\ell-1) \right] \right) \right\}
$$

# Back-propagation – derivation

Forward pass, *<sup>∂</sup>*<sup>L</sup> *∂B*

$$
h_i(\ell) = \sigma_\ell \Big[ \underbrace{W_\ell h_i(\ell-1)}_{A_i(\ell)} \Big] \quad \ell = 1, \ldots, L, \quad i = 1, \ldots, n
$$

 $\textsf{Backward (adjoint) pass, } \frac{\partial \mathcal{L}}{\partial h}, z_{\ell} = [\nabla \sigma_{\ell}] B(\ell)$ 

$$
z(L) = 2\nabla \sigma_L \Big[ A_i(L) \Big] (y_i - h_i(L))
$$
  

$$
z_i(\ell) = \nabla \sigma_\ell \Big[ A_i(\ell) \Big] W_{\ell+1}^T z_i(\ell+1) \quad \ell = 0, \dots, L-1
$$

Parameter update,  $W \leftarrow W + \lambda \frac{\partial \mathcal{L}}{\partial W}$ *∂W*

 $W_{\ell} \leftarrow W_{\ell} + \lambda \sum_{i=1}^{n} z_i(\ell) h_i^T(\ell-1)$ 

# Back-prop in PyTorch

#### **•** Forward pass

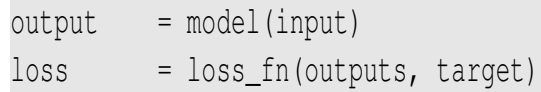

#### **• Parameter Update**

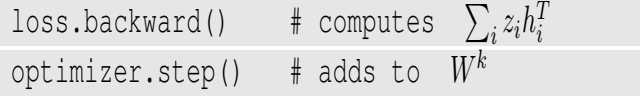

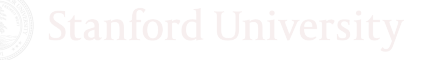

# Deep Learning Experiments

#### <sup>1</sup> ETL

trainloader, testloader = dl.torch.data.**etl**(dataset=data\_set, ...)

#### <sup>2</sup> Define model (network)

model = dl.torch.models.**mini\_alexnet**()

#### <sup>3</sup> Define loss and optimizer

loss\_fn = torch.nn.**CrossEntropyLoss**() optimizer = torch.optim.**SGD**(model.parameters(), ...)

#### <sup>4</sup> Train

dl.torch.**train**(model, loss\_fn, optimizer, trainloader, testloader, ...)

# Understanding deep learning requires rethinking generalization (Zhang et al.)

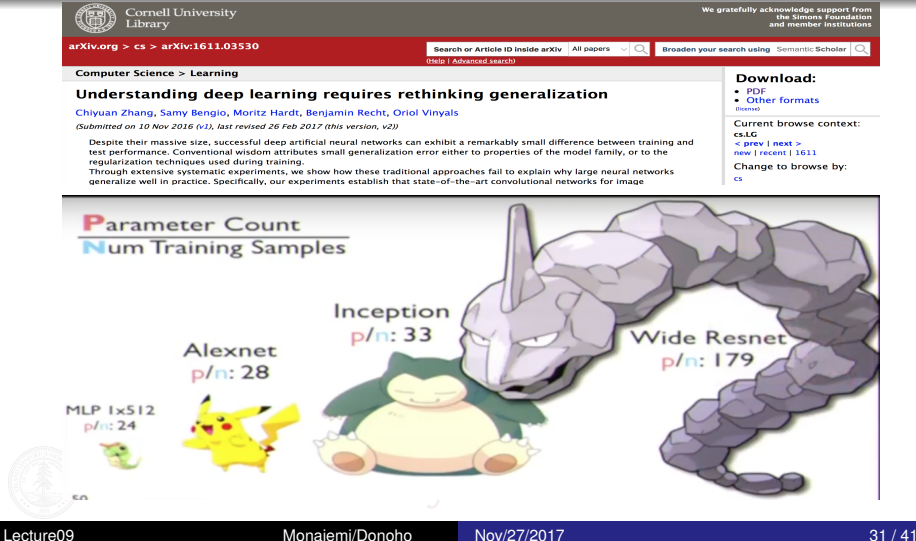

## Example of Replication

90 epochs in less than 5 min on Google Compute Engine

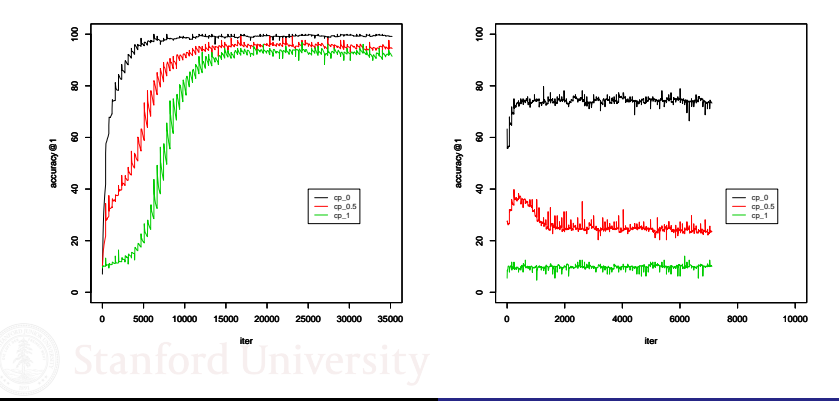

[Lecture09](#page-0-0) Monajemi/Donoho Nov/27/2017 32 / 41

<span id="page-33-0"></span>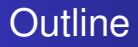

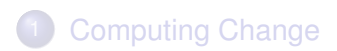

[Deep Learning](#page-17-0)

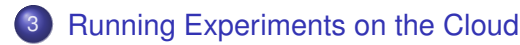

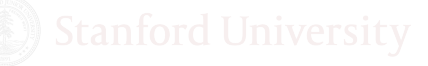

[Lecture09](#page-0-0) Monajemi/Donoho Nov/27/2017 33 / 41

#### Stats285 on the cloud!

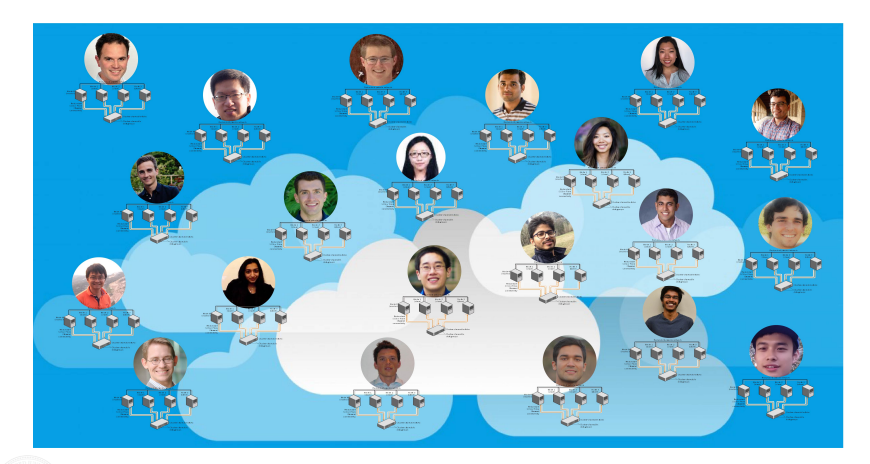

[Lecture09](#page-0-0) Monajemi/Donoho Nov/27/2017 34 / 41

## Push-button Massive Computational Experiments

# The Cloud + ElastiCluster +

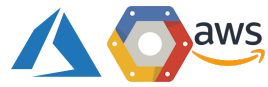

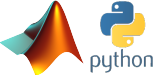

[Lecture09](#page-0-0) Monajemi/Donoho Nov/27/2017 35 / 41

## *Literally* Push-button!

# Action items for conducting experiments:

#### 1) **elasticluster** start **gce**

# 2) **cj** parrun train.py **gce** -alloc "--gres=gpu:1"

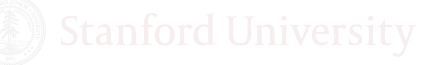

#### Build your cluster elasticluster start gce

Setup Google Cloud Billing (*Yes, they will charge you!*)

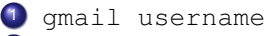

- <sup>2</sup> project id
- <sup>3</sup> client id
- <sup>4</sup> client secret
- Install Docker on your machine
	- removes the pain and ir-reproducibility of software install
- Create your cluster using dockerized ElastiCluster

```
docker image pull stats285/elasticluster-gpu
```

```
docker run -it stats285/elasticluster-gpu
```

```
elasticluster start gce
```
## Fire and forget! cj parrun train.py gce

**• add your cluster info to** CJ\_install/ssh\_config

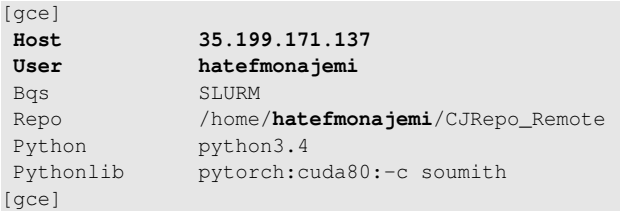

Fire up your jobs and track them using **ClusterJob**

**cj** parrun train.py gce -alloc "--gres=gpu:1"

## Your assignment is online

# **Massive Computational Experiments, Painlessly (STATS 285)**

Stanford University, Fall 2017

#### Assignment 02

In this assignment, we will conduct a collaborative project testing certain theoretical hypotheses in Deep Learning. In particular, each of you will build your own personal SLURM cluster on Google Compute Engine (GCE) using elasticluster and then run massive computational experiments using clusteriob. We then collect and analyse all the results you will generate and document our observations. Please follow the following step to setup your cluster and run experiments. This documents only contains the detail of setting un your cluster and testing that it works properly with

[Lecture09](#page-0-0) Monajemi/Donoho Nov/27/2017 39 / 41

# Summary

- Small computations  $\rightarrow$  Massive computations
- Interactive model (copy-paste)  $\rightarrow$  experiment management systems (EMS)
- Personal Laptops  $\rightarrow$  Shared Clusters  $\rightarrow$  Personal Clusters
- Expansion by factors of 1000's in immediate computing capacity
- Rise of frameworks takes away pain of massive computing
- Deep Learning is now a technology (Thanks to frameworks)
- Lots of opportunities for semi-empirical/semi-theoretical Deep Learning studies

## <span id="page-41-0"></span>acknowledgements

#### **•** People

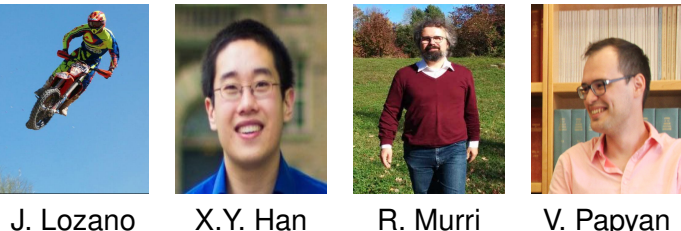

- **Google Cloud Platform Education Grants**
- **ElastiCluster Team**